#### <span id="page-0-0"></span>Un qubit acoplado a un baño térmico

Luis Octavio Castaños Cervantes

Granada 2022

#### 1. El sistema abierto S

Un qubit :

- $\blacktriangleright$  El estado excitado es  $|2\rangle$  y el estado base es  $|1\rangle$
- $\triangleright$  Operadores de transición del qubit

$$
\sigma_+ = |2\rangle\langle 1| \ , \qquad \sigma_- = |1\rangle\langle 2|
$$

**• Operadores de momento angular:** 

$$
S_x = \frac{\hbar}{2}(\sigma_- + \sigma_+) = \frac{\hbar}{2}\sigma_x
$$
  
\n
$$
S_y = i\frac{\hbar}{2}(\sigma_- - \sigma_+) = \frac{\hbar}{2}\sigma_y
$$
  
\n
$$
S_z = \frac{\hbar}{2}(|2\rangle\langle2| - |1\rangle\langle1|) = \frac{\hbar}{2}\sigma_z
$$

 $\blacktriangleright$  El hamiltoniano del qubit

$$
H_S=\frac{\hbar\omega_q}{2}\sigma_z
$$

## 2. Los baños térmicos  $B_1 \vee B_2$

- 2 reservorios independientes de osciladores armónicos desacoplados:
	- $\blacktriangleright$  Los operadores de creación y aniquilación del oscilador k del reservorio  $j$  son  $a_{jk}^{\dagger}$  y  $a_{jk}$ :

$$
[a_{jk}, a_{j'k'}^{\dagger}] = \delta_{jj'}\delta_{kk'}
$$

 $\blacktriangleright$  El hamiltoniano del reservorio j:

$$
H_{B_j}=\sum_k\hbar\omega_{jk}a_{jk}^\dagger a_{jk}
$$

 $\blacktriangleright$  El estado del reservorio  $i$  es

$$
\hat{\rho}_{B_j}(0) = \prod_k \frac{1}{Z_{jk}} e^{-\beta_{jk} a_{jk}^\dagger a_{jk}}
$$

con

$$
\beta_{jk} = \frac{\hbar \omega_{jk}}{k_B T}, \quad Z_{jk} = N(\omega_{jk}, T) + 1, \quad N(\omega, T) = \frac{1}{e^{\hbar \omega/(k_B T)} - 1}
$$

## 3. Interacción qubit-baños térmicos

Interacción qubit- $B_1$ 

$$
-\hbar\sigma_x E_1 \quad \text{con} \quad E_1 = \sum_k (g_{1k} a_{1k}^\dagger + g_{1k}^* a_{1k})
$$

Interacción qubit- $B_2$ 

$$
-\hbar|2\rangle\langle 2|E_2 \quad \text{con} \quad E_2 = \sum_{k,l} g_{2kl}a^\dagger_{2k}a_{2l}
$$

 $\blacktriangleright$  La interacción qubit-reservorios

$$
-\hbar\sigma_x E_1 - \hbar|2\rangle\langle 2|E_2
$$

#### 4. Hamiltoniano del sistema completo

 $\blacktriangleright$  El hamiltoniano del qubit + baño 1 + baño 2

$$
H = H_q + H_{B_1} + H_{B_2} - \hbar \sigma_x E_1 - \hbar |2\rangle\langle 2|E_2
$$

$$
= \frac{\hbar\omega_q}{2}\sigma_z + \sum_{j=1,2}\sum_k \hbar\omega_{jk}a_{jk}^\dagger a_{jk}
$$

$$
-\hbar\sigma_x \sum_k (g_{1k}a_{1k}^\dagger + g_{1k}^*a_{1k}) - \hbar|2\rangle\langle2|\sum_{k,l} g_{2kl}a_{2k}^\dagger a_{2l}
$$

 $\blacktriangleright$  El estado del reservorio  $j$  es

$$
\hat{\rho}_{B_j}(0) = \prod_k \frac{1}{Z_{jk}} e^{-\beta_{jk} a_{jk}^\dagger a_{jk}}
$$

con

$$
\beta_{jk} = \frac{\hbar \omega_{jk}}{k_B T}, \quad Z_{jk} = N(\omega_{jk}, T) + 1 , \quad N(\omega, T) = \frac{1}{e^{\hbar \omega/(k_B T)} - 1}
$$

KO K K Ø K K E K K E K V K K K K K K K K K

#### 5. Paso 1 - Reexpresión del hamiltoniano

 $\triangleright$  Valor esperado del operador de la interacción qubit- $B_1$ 

$$
\text{Tr}_{B_1}\left[E_1\rho_{B_1}(0)\right] = \text{Tr}_{B_1}\left[\sum_k (g_{1k}a_{1k}^\dagger + g_{1k}^*a_{1k})\prod_k \frac{1}{Z_{jk}}e^{-\beta_{jk}a_{jk}^\dagger a_{jk}}\right] = 0
$$

 $\blacktriangleright$  Valor esperado del operador de la interacción qubit- $B_2$ 

$$
\delta_2 = \text{Tr}_{B_2} [E_2 \rho_{B_2}(0)] = \text{Tr}_{B_2} \left[ \sum_{k,l} g_{2kl} a_{2k}^{\dagger} a_{2l} \prod_k \frac{1}{Z_{jk}} e^{-\beta_{jk} a_{jk}^{\dagger} a_{jk}} \right]
$$
  
= 
$$
\sum_k g_{2kk} N(\omega_{jk}, T)
$$

 $\blacktriangleright$  Reexpresión del hamiltoniano del

$$
H = \frac{\hbar\omega_q}{2}\sigma_z + H_{B_1} + H_{B_2} - \hbar\sigma_x E_1 - \hbar\omega_z/2|E_2
$$
  
= 
$$
\frac{\hbar\omega_q}{2}\sigma_z - \hbar\delta_z/2\omega_z/2| + H_{B_1} + H_{B_2} - \hbar\sigma_x E_1 - \hbar\omega_z/2|E_2 - \delta_2|
$$

#### 6. Paso 2 - Pasar a un esquema de interacción (IP)

 $\blacktriangleright$  Hamiltoniano del sistema completo

$$
H = \frac{\hbar\omega_q}{2}\sigma_z - \hbar\delta_2|2\rangle\langle 2| + H_{B_1} + H_{B_2} - \hbar\sigma_x E_1 - \hbar|2\rangle\langle 2|(E_2 - \delta_2)
$$
  
=  $H_q + H_B - \hbar\sigma_x E_1 + V$ 

 $\blacktriangleright$  Ecuación de evolución

$$
\frac{d}{dt}\rho_{SB}(t) = -\frac{i}{\hbar}\Big[H, \ \rho_{SB}(t)\Big]
$$

▶ Pasamos al IP definido por

$$
U_I(t) = exp \Big[ -\frac{i}{\hbar} (H_q + H_B) t \Big]
$$

 $\triangleright$  Si  $A(t)$  es un operador en esquema de Schrödinger (SP), entonces

$$
A_I(t) = U_I^{\dagger}(t)A(t)U_I(t)
$$

#### 7. Paso 3 - Integrar la ecuación de von Neumann

 $\blacktriangleright$  Ecuación de von Neumann en el IP

<span id="page-7-0"></span>
$$
\frac{d}{dt}(\rho_{SB})_I(t) = -\frac{i}{\hbar} \Big[ V_I(t), \; (\rho_{SB})_I(t) \Big] \tag{1}
$$

 $\blacktriangleright$  Integramos [\(1\)](#page-7-0)

<span id="page-7-1"></span>
$$
(\rho_{SB})_I(t) = (\rho_{SB})_I(0) - \frac{i}{\hbar} \int_0^t dt' \Big[ V_I(t'), \; (\rho_{SB})_I(t') \Big] \tag{2}
$$

 $\triangleright$  Substituimos [\(2\)](#page-7-1) en el lado derecho de [\(1\)](#page-7-0)

<span id="page-7-2"></span>
$$
\frac{d}{dt}(\rho_{SB})_I(t) = -\frac{i}{\hbar} \Big[ V_I(t), \, (\rho_{SB})_I(0) \Big] \n- \frac{1}{\hbar^2} \int_0^t dt' \Big[ V_I(t), \, \Big[ V_I(t'), \, (\rho_{SB})_I(t') \Big] \Big]
$$
\n(3)

8. Paso 4 - Trazar sobre los grados de libertad de los baños

 $\triangleright$  Trazamos [\(3\)](#page-7-2) sobre los grados de libertad de los baños

$$
\frac{d}{dt}(\rho_q)_I(t) = \frac{d}{dt} \text{Tr}_{B_1+B_2}[(\rho_{SB})_I(t)] \n= -\frac{i}{\hbar} \text{Tr}_{B_1+B_2} [V_I(t), (\rho_{SB})_I(0)] \n- \frac{1}{\hbar^2} \int_0^t dt' \text{Tr}_{B_1+B_2} [V_I(t), [V_I(t'), (\rho_{SB})_I(t')] \n= -\frac{1}{\hbar^2} \int_0^t dt' \text{Tr}_{B_1+B_2} [V_I(t), [V_I(t'), (\rho_{SB})_I(t')]
$$

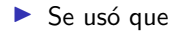

$$
\mathsf{Tr}_{B_1+B_2}\Big[V_I(t),\ (\rho_{SB})_I(0)\Big]=0
$$

9. Paso 5 - Aproximación de Born o de acoplamiento débil

 $\blacktriangleright$  Suponemos que

$$
\rho_{SB}(t) = \rho_q(t) \otimes \rho_{B_1}(0) \otimes \rho_{B_2}(0) = \rho_q(t) \otimes \rho_B(0) .
$$

 $\blacktriangleright$  La ecuación de evolución queda

$$
\frac{d}{dt}(\rho_q)_I(t)
$$
\n
$$
= -\frac{1}{\hbar^2} \int_0^t dt' \mathsf{Tr}_B \left[ V_I(t), \left[ V_I(t'), (\rho_q)_I(t') \otimes \rho_B(0) \right] \right]
$$

10. Paso 6 - Expansión del integrando - parte 1

$$
-\frac{1}{\hbar^2} \text{Tr}_B \left[ V_I(t), \left[ V_I(t'), (\rho_q)_I(t') \otimes \rho_B(0) \right] \right]
$$
  
\n
$$
= -\frac{1}{\hbar^2} \text{Tr}_B \left[ V_I(t) V_I(t') (\rho_q)_I(t') \rho_B(0) - V_I(t) (\rho_q)_I(t') \rho_B(0) V_I(t') \right]
$$
  
\n
$$
-V_I(t') (\rho_q)_I(t') \rho_B(0) V_I(t) + (\rho_q)_I(t') \rho_B(0) V_I(t') V_I(t) \right]
$$
  
\n
$$
= -\frac{1}{\hbar^2} \text{Tr}_B \left[ V_I(t) V_I(t') (\rho_q)_I(t') \rho_B(0) - V_I(t) (\rho_q)_I(t') \rho_B(0) V_I(t') \right]
$$
  
\n+ h.c.

Recordamos que

$$
V = -\hbar \sigma_x E_1 - \hbar |2\rangle\langle 2|(E_2 - \delta_2)
$$

**Kロトメ部トメミトメミト ミニのQC** 

11. Paso 6 - Expansión del integrando - parte 2

$$
-\frac{1}{\hbar^{2}}Tr_{B}\left[V_{I}(t)V_{I}(t')(\rho_{q})_{I}(t')\rho_{B}(0)\right]
$$
\n
$$
=\n-Tr_{B}\left[(\sigma_{x})_{I}(t)(E_{1})_{I}(t)(\sigma_{x})_{I}(t')(E_{1})_{I}(t')(\rho_{q})_{I}(t')\rho_{B}(0)\n+(\sigma_{x})_{I}(t)(E_{1})_{I}(t)([2\lambda_{2}])_{I}(t')(E_{2}-\delta_{2})_{I}(t')(\rho_{q})_{I}(t')\rho_{B}(0)\n+([2\lambda_{2}])_{I}(t)(E_{2}-\delta_{2})_{I}(t)(\sigma_{x})_{I}(t')(E_{1})_{I}(t')(\rho_{q})_{I}(t')\rho_{B}(0)\n+([2\lambda_{2}])_{I}(t)(E_{2}-\delta_{2})_{I}(t)([2\lambda_{2}])_{I}(t')(E_{2}-\delta_{2})_{I}(t')(\rho_{q})_{I}(t')\rho_{B}(0)\right]
$$
\n
$$
=\n-(\sigma_{x})_{I}(t)(\sigma_{x})_{I}(t')(\rho_{q})_{I}(t')\text{Tr}_{B}\left[(E_{1})_{I}(t)(E_{1})_{I}(t')\rho_{B}(0)\right]
$$
\n
$$
-(\sigma_{x})_{I}(t)([2\lambda_{2}])_{I}(t')(\rho_{q})_{I}(t')\text{Tr}_{B}\left[(E_{1})_{I}(t)(E_{2}-\delta_{2})_{I}(t')\rho_{B}(0)\right]
$$
\n
$$
-([2\lambda_{2}])_{I}(t)(\sigma_{x})_{I}(t')(\rho_{q})_{I}(t')\text{Tr}_{B}\left[(E_{2}-\delta_{2})_{I}(t)(E_{1})_{I}(t')\rho_{B}(0)\n-([2\lambda_{2}])_{I}(t)([2\lambda_{2}])_{I}(t')(\rho_{q})_{I}(t')\times\n\times\text{Tr}_{B}\left[(E_{2}-\delta_{2})_{I}(t)(E_{2}-\delta_{2})_{I}(t')\rho_{B}(0)\right]
$$

K ロ ▶ K @ ▶ K 할 ▶ K 할 ▶ | 할 | ⊙Q @

#### 12. Paso 7 - Funciones de autocorrelación de los baños

Las funciones de autocorrelación son

$$
c_{11}(t, t') = \text{Tr}_B \Big[ (E_1)_I(t)(E_1)_I(t')\rho_B(0) \Big] \nc_{12}(t, t') = \text{Tr}_B \Big[ (E_1)_I(t)(E_2 - \delta_2)_I(t')\rho_B(0) \Big] = 0 \nc_{21}(t, t') = \text{Tr}_B \Big[ (E_2 - \delta_2)_I(t)(E_1)_I(t')\rho_B(0) \Big] = 0 \nc_{22}(t, t') = \text{Tr}_B \Big[ (E_2 - \delta_2)_I(t)(E_2 - \delta_2)_I(t')\rho_B(0) \Big]
$$

Son homogéneas porque  $\rho_B(0) = \rho_{B_1(0)} \otimes \rho_{B_2}(0)$  es un estado estacionario de  $H_B = H_{B_1} + H_{B_2}$ :

$$
c_{11}(t, t') = \text{Tr}_B \Big[ (E_1)_I(t - t')(E_1)_I(0)\rho_B(0) \Big] = C_1(t - t')
$$
  
\n
$$
c_{22}(t, t') = \text{Tr}_B \Big[ (E_2 - \delta_2)_I(t - t')(E_2 - \delta_2)_I(0)\rho_B(0) \Big] = C_2(t - t')
$$

K ロ ▶ K 個 ▶ K 할 ▶ K 할 ▶ 이 할 → 이익 @

## 13. Paso 6 - Expansión del integrando - parte 3

La ecuación de evolución queda

$$
\frac{d}{dt}(\rho_q)_I(t)
$$
\n
$$
= -\frac{1}{\hbar^2} \int_0^t dt' \text{Tr}_B \Bigg[ V_I(t), \Big[ V_I(t'), \big( \rho_q)_I(t') \otimes \rho_B(0) \Big] \Bigg]
$$
\n
$$
= -\int_0^t dt' \Bigg\{ C_1(t-t')(\sigma_x)_I(t)(\sigma_x)_I(t')(\rho_q)_I(t')
$$
\n
$$
-C_1(t'-t)(\sigma_x)_I(t)(\rho_q)_I(t')(\sigma_x)_I(t')
$$
\n
$$
+ C_2(t-t')(|2\rangle\langle 2|)_I(t)(|2\rangle\langle 2|)_I(t')(\rho_q)_I(t')
$$
\n
$$
-C_2(t'-t)(|2\rangle\langle 2|)_I(t)(\rho_q)_I(t')(|2\rangle\langle 2|)_I(t') \Bigg\} + h.c.
$$

K ロ ▶ K @ ▶ K 할 ▶ K 할 ▶ | 할 | ⊙Q @

## 14. Ecuación en la aproximación de Born

Haciendo el cambio de variable  $\tau = t-t'$ 

$$
\frac{d}{dt}(\rho_q)_I(t)
$$
\n
$$
= -\int_0^t d\tau \left\{ C_1(\tau)(\sigma_x)_I(t)(\sigma_x)_I(t-\tau)(\rho_q)_I(t-\tau) -C_1(\tau)^*(\sigma_x)_I(t)(\rho_q)_I(t-\tau)(\sigma_x)_I(t-\tau) +C_2(\tau)(|2\rangle\langle 2|)_I(t)(|2\rangle\langle 2|)_I(t-\tau)(\rho_q)_I(t-\tau) -C_2(\tau)^*(|2\rangle\langle 2|)_I(t)(\rho_q)_I(t-\tau)(|2\rangle\langle 2|)_I(t-\tau) \right\} + h.c.
$$

K ロ ▶ K @ ▶ K 할 ▶ K 할 ▶ | 할 | ⊙Q @

## 15. Paso 8 - Aproximación de Markov

 $\blacktriangleright$  Las funciones de autocorrelación decaen a cero en una escala de tiempo  $\tau_B$ 

 $|C_i(\tau)| \simeq 0$  si  $\tau \geq \tau_B$ .

**In La escala de tiempo de evolución**  $\tau_q$  de  $(\rho_q)_I (t)$  satisface

 $\tau_B \ll \tau_a$ 

Entonces

**In Consideramos**  $t > \tau_B$  y aproximamos

$$
(\rho_q)_I(t-\tau)=(\rho_q)_I(t)
$$

**KORKARYKERKER OQO** 

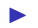

► Extendemos el intervalo de integración a  $+\infty$ 

16. Paso 9 - Ecuación de Born-Markov

$$
\frac{d}{dt}(\rho_q)_I(t)
$$
\n
$$
= -\int_0^{+\infty} d\tau \left\{ C_1(\tau)(\sigma_x)_I(t)(\sigma_x)_I(t-\tau)(\rho_q)_I(t) -C_1(\tau)^*(\sigma_x)_I(t)(\rho_q)_I(t)(\sigma_x)_I(t-\tau) +C_2(\tau)(|2\rangle\langle 2|)_I(t)(|2\rangle\langle 2|)_I(t-\tau)(\rho_q)_I(t) -C_2(\tau)^*(|2\rangle\langle 2|)_I(t)(\rho_q)_I(t)(|2\rangle\langle 2|)_I(t-\tau) \right\} + h.c.
$$

**Kロトメ部トメミトメミト ミニのQC** 

## 17. Paso 10 - Operadores del qubit en el IP - parte 1

#### Recordamos que

 $\blacktriangleright$  El IP está definido por

$$
U_I(t) = exp \Big[ -\frac{i}{\hbar} (H_q + H_B) t \Big]
$$

donde

$$
H_q = \frac{\hbar\omega_q}{2}\sigma_z - \hbar\delta_2|2\rangle\langle2| = \frac{\hbar(\omega_q - \delta_2)}{2}\sigma_z - \frac{\hbar\delta_2}{2}\mathbb{I}
$$

 $\triangleright$  Si  $A(t)$  es un operador en SP, entonces

$$
A_I(t) = U_I^{\dagger}(t)A(t)U_I(t)
$$

K ロ ▶ K 個 ▶ K 할 ▶ K 할 ▶ 이 할 → 9 Q Q →

Usando la fórmula Baker-Campbell-Hausdorff

$$
(\sigma_x)_I(t) = e^{-i(\omega_q - \delta_2)t} \sigma_{-} + e^{i(\omega_q - \delta_2)t} \sigma_{+}
$$
  

$$
(|2\rangle\langle 2|)_I(t) = |2\rangle\langle 2|
$$

18. Paso 10 - Operadores del qubit en el IP - parte 2

$$
\frac{d}{dt}(\rho_q)_I(t)
$$
\n
$$
= -\int_0^{+\infty} d\tau \left\{ C_1(\tau) \left[ \sigma_- \sigma_+ e^{-i(\omega_q - \delta_2)\tau} + \sigma_+ \sigma_- e^{i(\omega_q - \delta_2)\tau} \right] (\rho_q)_I(t) \right. \\
\left. - C_1(\tau)^* \sigma_- (\rho_q)_I(t) \left[ e^{-i(\omega_q - \delta_2)(2t - \tau)} \sigma_- + e^{-i(\omega_q - \delta_2)\tau} \sigma_+ \right] \right. \\
\left. - C_1(\tau)^* \sigma_+ (\rho_q)_I(t) \left[ e^{i(\omega_q - \delta_2)\tau} \sigma_- + e^{i(\omega_q - \delta_2)(2t - \tau)} \sigma_+ \right] \right. \\
\left. + C_2(\tau)|2\rangle\langle 2|(\rho_q)_I(t) - C_2(\tau)^*|2\rangle\langle 2|(\rho_q)_I(t)|2\rangle\langle 2| \right\} + h.c.
$$

**Kロトメ部トメミトメミト ミニのQC** 

#### 19. Paso 11 - Aproximación de la onda rotante

Suponemos que la escala de tiempo de evolución  $\tau_q$  de  $(\rho_q)_I (t)$  satisface

$$
\frac{2\pi}{2(\omega_q-\delta_2)}\ll \tau_q
$$

Entonces podemos promediar la ecuación en un intervalo de longitud  $2\pi/[2(\omega_q-\delta_2)]$ 

$$
\frac{d}{dt}(\rho_q)_I(t)
$$
\n
$$
= -\int_0^{+\infty} d\tau \left\{ C_1(\tau) e^{-i(\omega_q - \delta_2)\tau} \sigma_- \sigma_+ (\rho_q)_I(t) - C_1(\tau)^* e^{i(\omega_q - \delta_2)\tau} \sigma_+ (\rho_q)_I(t) \sigma_- + C_1(\tau) e^{i(\omega_q - \delta_2)\tau} \sigma_+ \sigma_- (\rho_q)_I(t) - C_1(\tau)^* e^{-i(\omega_q - \delta_2)\tau} \sigma_- (\rho_q)_I(t) \sigma_+ + C_2(\tau)|2\rangle\langle 2|(\rho_q)_I(t) - C_2(\tau)^*|2\rangle\langle 2|(\rho_q)_I(t)|2\rangle\langle 2| \right\} + h.c.
$$

# 20. Paso 12 - Transformada de Fourier de las funciones de autocorrelación

Definimos

$$
\Gamma_1(\omega) = \int_0^{+\infty} d\tau C_1(\tau) e^{i\omega \tau} , \quad \Gamma_2 = \int_0^{+\infty} d\tau C_2(\tau)
$$

Entonces la ecuación toma la forma

$$
\frac{d}{dt}(\rho_q)_I(t)
$$
\n
$$
= \Gamma_1[-(\omega_q - \delta_2)]^* \sigma_+(\rho_q)_I(t)\sigma_- - \Gamma_1[-(\omega_q - \delta_2)]\sigma_- \sigma_+(\rho_q)_I(t)
$$
\n
$$
+ \Gamma_1(\omega_q - \delta_2)^* \sigma_-(\rho_q)_I(t)\sigma_+ - \Gamma_1(\omega_q - \delta_2)\sigma_+ \sigma_-(\rho_q)_I(t)
$$
\n
$$
+ \Gamma_2^*|2\rangle\langle 2|(\rho_q)_I(t)|2\rangle\langle 2| - \Gamma_2|2\rangle\langle 2|(\rho_q)_I(t) + h.c.
$$

K ロ ▶ K @ ▶ K 할 ▶ K 할 ▶ | 할 | © 9 Q @

#### Recordamos que

$$
C_1(\tau) = \text{Tr}_{B_1} [(E_1)_I(\tau)(E_1)_I(0)\rho_{B_1}(0)]
$$
  
\n
$$
C_2(\tau) = \text{Tr}_{B_2} [(E_2 - \delta_2)_I(\tau)(E_2 - \delta_2)_I(0)\rho_{B_2}(0)]
$$

donde

$$
E_1 = \sum_{k} (g_{1k} a_{1k}^{\dagger} + g_{1k}^* a_{1k}), \qquad E_2 = \sum_{k,l} g_{2kl} a_{2k}^{\dagger} a_{2l}
$$
  

$$
U_I(t) = exp\left[-\frac{i}{\hbar}(H_q + H_B)t\right], \quad A_I(t) = U_I^{\dagger}(t)A(t)U_I(t)
$$

La fórmula Baker-Campbell-Hausdorff nos dice que

$$
e^{\alpha a^{\dagger} a} a e^{-\alpha a^{\dagger} a} = e^{-\alpha} a , \quad e^{\alpha a^{\dagger} a} a^{\dagger} e^{-\alpha a^{\dagger} a} = e^{\alpha} a^{\dagger}
$$

K ロ ▶ K 個 ▶ K 할 ▶ K 할 ▶ 이 할 → 이익 @

Expresión para las funciones de autocorrelación

$$
C_1(\tau) = \sum_{k} |g_{1k}|^2 \Big\{ e^{-i\omega_{1k}\tau} \Big[ N(\omega_{1k}, T) + 1 \Big] + e^{i\omega_{1k}\tau} N(\omega_{1k}, T) \Big\}
$$
  

$$
C_2(\tau) = \sum_{k,l} g_{2kl}^2 N(\omega_{2k}, T) \Big[ N(\omega_{2l}, T) + 1 \Big] e^{i(\omega_{2k} - \omega_{2l})\tau}
$$

Tomamos el límite continuo para los baños

$$
\sum_{k}(\cdot) \rightarrow \int_{0}^{+\infty} d\omega \rho_{Dj}(\omega)(\cdot)
$$

$$
g_{1k} = g_1(\omega_{1k}) \rightarrow g_1(\omega)
$$

$$
g_{2kl} = g_2(\omega_{2k}, \omega_{2l}) \rightarrow g_2(\omega, \omega')
$$

donde  $\rho_{Di}(\omega)$  es la densidad de estados:  $\rho_{Di}(\omega)d\omega$  es el número de osciladores con frecuencias en  $[\omega, \omega + d\omega]$ .

KID KA KERKER KID KO

Expresión para las funciones de autocorrelación

$$
C_1(\tau) = \sum_{k} |g_{1k}|^2 \Big\{ e^{-i\omega_{1k}\tau} \Big[ N(\omega_{1k}, T) + 1 \Big] + e^{i\omega_{1k}\tau} N(\omega_{1k}, T) \Big\}
$$
  
\n
$$
= \int_0^{+\infty} d\omega \rho_{D1}(\omega) |g_1(\omega)|^2 \Big\{ e^{-i\omega\tau} \Big[ N(\omega, T) + 1 \Big] + e^{i\omega\tau} N(\omega, T) \Big\}
$$
  
\n
$$
C_2(\tau) = \sum_{k,l} g_{2kl}^2 N(\omega_{2k}, T) \Big[ N(\omega_{2l}, T) + 1 \Big] e^{i(\omega_{2k} - \omega_{2l})\tau}
$$
  
\n
$$
= \int_0^{+\infty} d\omega \rho_{D2}(\omega) \int_0^{+\infty} d\omega' \rho_{D2}(\omega') g_2(\omega, \omega')^2 N(\omega, T) \times
$$
  
\n
$$
\times \Big[ N(\omega', T) + 1 \Big] e^{i(\omega - \omega')\tau}
$$

Expresión para la frecuencia

$$
\delta_2 = \sum_k g_{2kk} N(\omega_{jk}, T) = \int_0^{+\infty} d\omega \rho_{D2}(\omega) g_2(\omega, \omega) N(\omega, T)
$$

Recordamos que

$$
\Gamma_1(\omega) = \int_0^{+\infty} d\tau C_1(\tau) e^{i\omega \tau} , \quad \Gamma_2 = \int_0^{+\infty} d\tau C_2(\tau)
$$

y que

$$
\int_0^{+\infty} d\tau e^{-i\omega\tau} = \pi \delta(\omega) - i \text{P.V.} \frac{1}{\omega}
$$

Substituimos en las  $\Gamma_i$  las funciones de autocorrelación

$$
C_1(\tau)
$$
  
=  $\int_0^{+\infty} d\omega \rho_{D1}(\omega) |g_1(\omega)|^2 \Big\{ e^{-i\omega \tau} \Big[ N(\omega, T) + 1 \Big] + e^{i\omega \tau} N(\omega, T) \Big\}$   
=  $\int_0^{+\infty} d\omega \rho_{D2}(\omega) \int_0^{+\infty} d\omega' \rho_{D2}(\omega') g_2(\omega, \omega')^2 N(\omega, T) \times$   
 $\times \Big[ N(\omega', T) + 1 \Big] e^{i(\omega - \omega') \tau}$ 

Se obtiene

$$
\Gamma_1(\omega') = \int_0^{+\infty} d\omega \rho_{D1}(\omega) |g_1(\omega)|^2 \left\{ \left[ N(\omega, T) + 1 \right] \left[ \pi \delta(\omega - \omega') - i \mathsf{PV} \frac{1}{\omega - \omega'} \right] + N(\omega, T) \left[ \pi \delta(\omega + \omega') + i \mathsf{PV} \frac{1}{\omega + \omega'} \right] \right\}
$$

Entonces

$$
\Gamma_1[-(\omega_q - \delta_2)]
$$
\n
$$
= iPV \int_0^{+\infty} d\omega \rho_{D1}(\omega) |g_1(\omega)|^2 \left\{ -\frac{N(\omega, T) + 1}{\omega + (\omega_q - \delta_2)} + \frac{N(\omega, T)}{\omega - (\omega_q - \delta_2)} \right\}
$$
\n
$$
+ \pi \rho_{D1}(\omega_q - \delta_2) |g_1(\omega_q - \delta_2)|^2 N(\omega_q - \delta_2, T) \tag{4}
$$

Como

$$
\Gamma_1(\omega') = \int_0^{+\infty} d\omega \rho_{D1}(\omega) |g_1(\omega)|^2 \left\{ \left[ N(\omega, T) + 1 \right] \left[ \pi \delta(\omega - \omega') - i \mathsf{PV} \frac{1}{\omega - \omega'} \right] + N(\omega, T) \left[ \pi \delta(\omega + \omega') + i \mathsf{PV} \frac{1}{\omega + \omega'} \right] \right\}
$$

se obtiene

$$
\Gamma_1(\omega_q - \delta_2)
$$
\n
$$
= iPV \int_0^{+\infty} d\omega \rho_{D1}(\omega) |g_1(\omega)|^2 \left\{ -\frac{N(\omega, T) + 1}{\omega - (\omega_q - \delta_2)} + \frac{N(\omega, T)}{\omega + (\omega_q - \delta_2)} \right\}
$$
\n
$$
+ \pi \rho_{D1}(\omega_q - \delta_2) |g_1(\omega_q - \delta_2)|^2 \left[ N(\omega_q - \delta_2, T) + 1 \right]
$$

**Kロトメ部トメミトメミト ミニのQC** 

Entonces la ecuación toma la forma

$$
\begin{split}\n&\rightarrow \Gamma_{1}(\omega_{q}-\delta_{2}) \\
&= i\text{PV} \int_{0}^{+\infty} d\omega \rho_{D1}(\omega)|g_{1}(\omega)|^{2} \bigg\{ -\frac{N(\omega,T)+1}{\omega-(\omega_{q}-\delta_{2})} + \frac{N(\omega,T)}{\omega+(\omega_{q}-\delta_{2})} \bigg\} \\
&+ \pi \rho_{D1}(\omega_{q}-\delta_{2})|g_{1}(\omega_{q}-\delta_{2})|^{2} \bigg[N(\omega_{q}-\delta_{2},T)+1\bigg] \\
&= \frac{\gamma_{0}}{2} \bigg[N(\omega_{q}-\delta_{2},T)+1\bigg]-i\Delta_{0} \\
&\rightarrow \Gamma_{1}[-(\omega_{q}-\delta_{2})] \\
&= i\text{PV} \int_{0}^{+\infty} d\omega \rho_{D1}(\omega)|g_{1}(\omega)|^{2} \bigg\{ -\frac{N(\omega,T)+1}{\omega+(\omega_{q}-\delta_{2})} + \frac{N(\omega,T)}{\omega-(\omega_{q}-\delta_{2})} \bigg\} \\
&+ \pi \rho_{D1}(\omega_{q}-\delta_{2})|g_{1}(\omega_{q}-\delta_{2})|^{2} N(\omega_{q}-\delta_{2},T) \\
&= \frac{\gamma_{0}}{2} N(\omega_{q}-\delta_{2},T)-i\Delta_{1}\n\end{split}
$$

K ロ ▶ K @ ▶ K 할 ▶ K 할 ▶ | 할 | © 9 Q @

Entonces la ecuación toma la forma

$$
\begin{split}\n&\rightarrow \Gamma_{1}(\omega_{q}-\delta_{2}) \\
&= i\text{PV} \int_{0}^{+\infty} d\omega \rho_{D1}(\omega)|g_{1}(\omega)|^{2} \bigg\{ -\frac{N(\omega,T)+1}{\omega-(\omega_{q}-\delta_{2})} + \frac{N(\omega,T)}{\omega+(\omega_{q}-\delta_{2})} \bigg\} \\
&+ \pi \rho_{D1}(\omega_{q}-\delta_{2})|g_{1}(\omega_{q}-\delta_{2})|^{2} \bigg[N(\omega_{q}-\delta_{2},T)+1\bigg] \\
&= \frac{\gamma_{0}}{2} \bigg[N(\omega_{q}-\delta_{2},T)+1\bigg]-i\Delta_{0} \\
&\rightarrow \Gamma_{1}[-(\omega_{q}-\delta_{2})] \\
&= i\text{PV} \int_{0}^{+\infty} d\omega \rho_{D1}(\omega)|g_{1}(\omega)|^{2} \bigg\{ -\frac{N(\omega,T)+1}{\omega+(\omega_{q}-\delta_{2})} + \frac{N(\omega,T)}{\omega-(\omega_{q}-\delta_{2})} \bigg\} \\
&+ \pi \rho_{D1}(\omega_{q}-\delta_{2})|g_{1}(\omega_{q}-\delta_{2})|^{2} N(\omega_{q}-\delta_{2},T) \\
&= \frac{\gamma_{0}}{2} N(\omega_{q}-\delta_{2},T)-i\Delta_{1}\n\end{split}
$$

K ロ ▶ K @ ▶ K 할 ▶ K 할 ▶ | 할 | © 9 Q @

Recordamos que

$$
\Gamma_2 = \int_0^{+\infty} d\tau C_2(\tau)
$$

y que

$$
\int_0^{+\infty} d\tau e^{-i\omega\tau} = \pi \delta(\omega) - i \text{P.V.} \frac{1}{\omega}
$$

Substituimos en  $\Gamma_{2i}$ 

$$
= \int_{0}^{+\infty} d\omega \rho_{D2}(\omega) \int_{0}^{+\infty} d\omega' \rho_{D2}(\omega') g_2(\omega, \omega')^2 N(\omega, T) \times \left[ N(\omega', T) + 1 \right] e^{i(\omega - \omega')\tau}
$$

$$
= \pi \int_0^{+\infty} d\omega \rho_{D2}(\omega)^2 g_2(\omega, \omega)^2 N(\omega, T) \Big[ N(\omega, T) + 1 \Big]
$$
  
\n
$$
-i \text{P.V.} \int_0^{+\infty} d\omega \rho_{D2}(\omega) \int_0^{+\infty} d\omega' \rho_{D2}(\omega') g_2(\omega, \omega')^2 N(\omega, T) \times
$$
  
\n
$$
\times \frac{N(\omega', T) + 1}{\omega' - \omega}
$$

K ロ ▶ K @ ▶ K 할 ▶ K 할 ▶ | 할 | ⊙Q @

$$
= \gamma_2 - i\Delta_2
$$

#### 31. Paso 15 - Substitución en la ecuación maestra - parte 1 Tenemos

$$
\frac{d}{dt}(\rho_q)_I(t)
$$
\n
$$
= \Gamma_1[-(\omega_q - \delta_2)]^*\sigma_+(\rho_q)_I(t)\sigma_- - \Gamma_1[-(\omega_q - \delta_2)]\sigma_-\sigma_+(\rho_q)_I(t)
$$
\n
$$
+ \Gamma_1(\omega_q - \delta_2)^*\sigma_-(\rho_q)_I(t)\sigma_+ - \Gamma_1(\omega_q - \delta_2)\sigma_+\sigma_-(\rho_q)_I(t)
$$
\n
$$
+ \Gamma_2^*|2\rangle\langle 2|(\rho_q)_I(t)|2\rangle\langle 2| - \Gamma_2|2\rangle\langle 2|(\rho_q)_I(t) + h.c.
$$
\n
$$
= \left[\frac{\gamma_0}{2}N(\omega_q - \delta_2, T) + i\Delta_1\right]\sigma_+(\rho_q)_I(t)\sigma_- - \left[\frac{\gamma_0}{2}N(\omega_q - \delta_2, T) - i\Delta_1\right]\sigma_-\sigma_+(\rho_q)_I(t)
$$
\n
$$
+ \left\{\frac{\gamma_0}{2}\left[N(\omega_q - \delta_2, T) + 1\right] + i\Delta_0\right\}\sigma_-(\rho_q)_I(t)\sigma_+
$$
\n
$$
- \left\{\frac{\gamma_0}{2}\left[N(\omega_q - \delta_2, T) + 1\right] - i\Delta_0\right\}\sigma_+\sigma_-(\rho_q)_I(t)
$$
\n
$$
+ (\gamma_2 + i\Delta_2)|2\rangle\langle 2|(\rho_q)_I(t)|2\rangle\langle 2| - (\gamma_2 - i\Delta_2)|2\rangle\langle 2|(\rho_q)_I(t) + h.c.
$$

## 32. Paso 15 - Substitución en la ecuación maestra - parte 2

$$
\begin{split}\nsi N_0 &= N(\omega_q - \delta_2, T) \\
&= \left[\frac{\gamma_0}{2}N_0 + i\Delta_1\right]\sigma_+(\rho_q)_I(t)\sigma_- + \left[\frac{\gamma_0}{2}N_0 - i\Delta_1\right]\sigma_+(\rho_q)_I(t)\sigma_- \\
&- \left[\frac{\gamma_0}{2}N_0 - i\Delta_1\right]\sigma_- \sigma_+(\rho_q)_I(t) - \left[\frac{\gamma_0}{2}N_0 + i\Delta_1\right](\rho_q)_I(t)\sigma_- \sigma_+ \\
&+ \left[\frac{\gamma_0}{2}\left(N_0 + 1\right) + i\Delta_0\right]\sigma_-(\rho_q)_I(t)\sigma_+ + \left(\gamma_2 + i\Delta_2\right)|2\rangle\langle 2|(\rho_q)_I(t)|2\rangle\langle 2| \\
&+ \left[\frac{\gamma_0}{2}\left(N_0 + 1\right) - i\Delta_0\right]\sigma_-(\rho_q)_I(t)\sigma_+ + \left(\gamma_2 - i\Delta_2\right)|2\rangle\langle 2|(\rho_q)_I(t)|2\rangle\langle 2| \\
&- \left[\frac{\gamma_0}{2}\left(N_0 + 1\right) - i\Delta_0\right]\sigma_+\sigma_-(\rho_q)_I(t) - \left(\gamma_2 - i\Delta_2\right)|2\rangle\langle 2|(\rho_q)_I(t) \\
&- \left[\frac{\gamma_0}{2}\left(N_0 + 1\right) + i\Delta_0\right](\rho_q)_I(t)\sigma_+\sigma_- - \left(\gamma_2 + i\Delta_2\right)(\rho_q)_I(t)|2\rangle\langle 2|\right]\n\end{split}
$$

K ロ ▶ K @ ▶ K 할 ▶ K 할 ▶ | 할 | ⊙Q @

33. Paso 15 - Substitution en la ecuación maestra - parte 3  
\nsi 
$$
N_0 = N(\omega_q - \delta_2, T)
$$
  
\n
$$
= \gamma_0 N_0 \sigma_+(\rho_q)_I(t) \sigma_- - \frac{\gamma_0}{2} N_0 \{\sigma_- \sigma_+, (\rho_q)_I(t)\} + i \Delta_1 [\sigma_- \sigma_+, (\rho_q)_I(t)] + i \Delta_2 [|2\rangle\langle 2|, (\rho_q)_I(t)]
$$
\n
$$
+ 2 \gamma_2 |2\rangle\langle 2| (\rho_q)_I(t) |2\rangle\langle 2| - \gamma_2 \{ |2\rangle\langle 2|, (\rho_q)_I(t) \} + i \Delta_0 [\sigma_+ \sigma_-, (\rho_q)_I(t)]
$$
\n
$$
+ \gamma_0 (N_0 + 1) \sigma_-(\rho_q)_I(t) \sigma_+ - \frac{\gamma_0}{2} (N_0 + 1) \{\sigma_+ \sigma_-, (\rho_q)_I(t) \} - \gamma_0 N_0 (\sigma_+ (\rho_q)_I(t) \sigma_- - \frac{1}{2} \{\sigma_- \sigma_+, (\rho_q)_I(t) \} ) + i \Delta_1 [|1\rangle\langle 1|, (\rho_q)_I(t)] + i (\Delta_0 + \Delta_2) [|2\rangle\langle 2|, (\rho_q)_I(t)]
$$
\n
$$
+ 2 \gamma_2 (|2\rangle\langle 2| (\rho_q)_I(t) |2\rangle\langle 2| - \frac{1}{2} \{ |2\rangle\langle 2|, (\rho_q)_I(t) \} ) + \gamma_0 (N_0 + 1) (\sigma_- (\rho_q)_I(t) \sigma_+ - \frac{1}{2} \{\sigma_+ \sigma_-, (\rho_q)_I(t) \} )
$$

34. Paso 15 - Substitución en la ecuación maestra - parte 3 si  $N_0 = N(\omega_a - \delta_2, T)$  $= \mathcal{D}\left[(\rho_q)_I(t)\right] + i\Delta_1\left[|1\rangle\langle 1|, (\rho_q)_I(t)\right] + i(\Delta_0 + \Delta_2)\left[|2\rangle\langle 2|, (\rho_q)_I(t)\right]$  $= \mathcal{D}\left[ (\rho_q)_I(t) \right] + i \frac{\Delta_1}{2}$ 2  $\left[\mathbb{I} - \sigma_z, \ (\rho_q)_I(t)\right] + i \frac{(\Delta_0 + \Delta_2)}{2}$ 2  $\left[\mathbb{I} + \sigma_z, \ (\rho_q)_I(t)\right]$  $= \mathcal{D}\left[ (\rho_q)_I(t) \right] + \frac{i}{t}$  $\int h(\Delta_0 - \Delta_1 + \Delta_2)$  $\frac{(-1 + 2i)}{2} \sigma_z$ ,  $(\rho_q)_I(t)$ 1

 $\overline{\hbar}$ 

donde el disipador est´a dado por

$$
\mathcal{D}(\rho) = \gamma_0 N_0 \left( \sigma_+ \rho \sigma_- - \frac{1}{2} \{ \sigma_- \sigma_+, \rho \} \right)
$$

$$
+ \gamma_0 \left( N_0 + 1 \right) \left( \sigma_- \rho \sigma_+ - \frac{1}{2} \{ \sigma_+ \sigma_-, \rho \} \right)
$$

$$
+ 2 \gamma_2 \left( |2\rangle\langle2|\rho|2\rangle\langle2| - \frac{1}{2} \{ |2\rangle\langle2|, \rho \} \right)
$$

**KORKAR KERKER DRAM** 

35. Paso 16 - Regreso al esquema de Schrödinger - parte 3

Recordamos que

▶ Pasamos al IP definido por

$$
U_I(t) = exp\Big[-\frac{i}{\hbar}(H_q + H_B)t\Big]
$$

donde

$$
H_q = \frac{\hbar \omega_q}{2} \sigma_z - \hbar \delta_2 |2\rangle\langle 2| = \frac{\hbar (\omega_q - \delta_2)}{2} \sigma_z - \frac{\hbar \delta_2}{2} \mathbb{I}
$$

▶ Usando la fórmula Baker-Campbell-Hausdorff

$$
(\sigma_x)_I(t) = e^{-i(\omega_q - \delta_2)t} \sigma_{-} + e^{i(\omega_q - \delta_2)t} \sigma_{+}
$$
  

$$
(|2\rangle\langle 2|)_I(t) = |2\rangle\langle 2|
$$

# 36. Ecuación maestra de Born-Markov-RWA en la forma de Lindblad

$$
\frac{d}{dt}\rho_q(t) = -\frac{i}{\hbar} \left[ \frac{\hbar \omega_q'}{2} \sigma_z, \ \rho_q(t) \right] + \mathcal{D} \left[ \rho_q(t) \right]
$$

donde

$$
\omega'_{q} = \omega_{q} - (\delta_{2} + \Delta_{0} - \Delta_{1} + \Delta_{2}),
$$
  
\n
$$
N_{0} = N(\omega_{q} - \delta_{2}, T),
$$
  
\n
$$
\mathcal{D}(\rho) = \gamma_{0}N_{0} \left(\sigma_{+}\rho\sigma_{-} - \frac{1}{2}\left\{\sigma_{-}\sigma_{+}, \rho\right\}\right)
$$
  
\n
$$
+ \gamma_{0}\left(N_{0} + 1\right) \left(\sigma_{-}\rho\sigma_{+} - \frac{1}{2}\left\{\sigma_{+}\sigma_{-}, \rho\right\}\right)
$$
  
\n
$$
+ 2\gamma_{2}\left(|2\rangle\langle2|\rho|2\rangle\langle2| - \frac{1}{2}\left\{|2\rangle\langle2|, \rho\right\}\right)
$$

K ロ ▶ K @ ▶ K 할 ▶ K 할 ▶ | 할 | © 9 Q @

## 37. Ecuaciones para los elementos de matriz

$$
\frac{d}{dt}\rho_{22}(t) = -\gamma_0(N_0+1)\rho_{22}(t) + \gamma_0 N_0 \rho_{11}(t) \n\frac{d}{dt}\rho_{11}(t) = \gamma_0(N_0+1)\rho_{22}(t) - \gamma_0 N_0 \rho_{11}(t) \n\frac{d}{dt}\rho_{21}(t) = -\left[\gamma_0(N_0+\frac{1}{2}) + \gamma_2 + i\omega'_q\right]\rho_{21}(t) \n\frac{d}{dt}\rho_{12}(t) = -\left[\gamma_0(N_0+\frac{1}{2}) + \gamma_2 - i\omega'_q\right]\rho_{12}(t)
$$

donde

$$
\rho_{jk}(t) = \langle j|\rho_q(t)|k\rangle
$$

Nota: para que sea válida la rwa se necesita

$$
\gamma_0(N_0+1), \ \gamma_0(N_0+1/2) + \gamma_2 \ll \omega'_q
$$

KO K K Ø K K E K K E K V K K K K K K K K K

## 38. Solución para los elementos de matriz

$$
\rho_{22}(t) = \frac{N_0}{2N_0 + 1} + e^{-\gamma_0(2N_0 + 1)t} \left[ \rho_{22}(0) - \frac{N_0}{2N_0 + 1} \right]
$$
  
\n
$$
\rho_{11}(t) = \frac{N_0 + 1}{2N_0 + 1} - e^{-\gamma_0(2N_0 + 1)t} \left[ \rho_{22}(0) - \frac{N_0}{2N_0 + 1} \right]
$$
  
\n
$$
\rho_{21}(t) = \rho_{21}(0) exp \left\{-\left[\gamma_0 \left(N_0 + \frac{1}{2}\right) + \gamma_2 + i\omega'_q\right]t\right\}
$$
  
\n
$$
\rho_{12}(t) = \rho_{21}(t)^*
$$

Si  $t \to +\infty$ , entonces el qubit se termaliza

$$
\rho_q(t) \quad \rightarrow \quad \frac{1}{Z} \mathrm{exp}\left[-\beta \frac{\hbar(\omega_q-\delta_2)}{2} \sigma_z\right]
$$

con

$$
\beta = \frac{1}{k_B T} \ , \quad Z = 2 \mathrm{cosh} \left[ \beta \frac{\hbar}{2} \left( \omega_s - \delta_2 \right) \right]
$$

KO K K Ø K K E K K E K V K K K K K K K K K

## <span id="page-39-0"></span>39. Evolución del vector de Bloch

El vector de Bloch es

$$
\mathbf{r}_B(t) = \begin{pmatrix} \langle \sigma_x \rangle(t) , \langle \sigma_z \rangle(t) , \langle \sigma_z \rangle(t) \end{pmatrix}
$$
  
=  $2|\rho_{12}(0)|e^{-[\gamma_0(N_0+1/2)+\gamma_2]t} \Big( \cos(\omega'_q t + \phi_0), \text{ sen}(\omega'_q t + \phi_0), 0 \Big)$   
+  $2 \Big[ \rho_{22}(0) - \frac{N_0}{2N_0+1} \Big] e^{-\gamma_0(2N_0+1)t} (0,0,1)$   
+  $\frac{1}{2N_0+1} (0,0,-1)$ 

donde

$$
\phi_0=\arg\left[\rho_{12}(0)\right]
$$

y

$$
\rho_q(t) = \frac{1}{2} \Bigg[ \mathbb{I}_2 + \mathbf{r}_B(t) \cdot \bar{\sigma} \Bigg]
$$

K ロ ▶ K @ ▶ K 할 ▶ K 할 ▶ | 할 | © 9 Q @

## <span id="page-40-0"></span>40. Evolución del vector de Bloch - Gráfica 1

Qubit en el estado excitado

$$
\rho_q(0) = |2\rangle\langle 2| , \quad \mathbf{r}_B(0) = (0, 0, 1) , \quad [\rho_q(0)] = \begin{pmatrix} 1 & 0 \\ 0 & 0 \end{pmatrix}
$$
  
Grado de mezcla  $S_L(t) = 1 - \text{Tr} [\rho_q^2(t)]$   
Tomamos

$$
\frac{\gamma_0}{\omega'_q} = \frac{1}{20}, \ \gamma_2 = 0, \ N_0 = 0 \ (rojo), \ 0.5(azul), \ 1 \ (verde)
$$

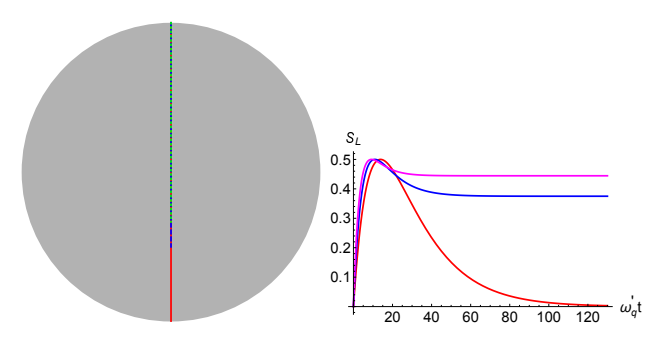

Figure: Evolución del vector de Bloch y [gra](#page-39-0)[do](#page-41-0)[de](#page-40-0) [m](#page-41-0)[ez](#page-0-0)[cla](#page-42-0)

Ğ,

 $2990$ 

## <span id="page-41-0"></span>41. Evolución del vector de Bloch - Gráfica 2

Qubit en eigenestado de  $\sigma_x$ 

$$
\rho_q(0) = |\psi\rangle\langle\psi| \ , \quad |\psi\rangle = \frac{1}{\sqrt{2}} (|2\rangle + |1\rangle) \ , \quad \mathbf{r}_B(0) = (1, 0, 0) \ ,
$$

$$
[\rho_q(0)] = \frac{1}{2} \begin{pmatrix} 1 & 1 \\ 1 & 1 \end{pmatrix}
$$

Tomamos

$$
\frac{\gamma_0}{\omega'_q} = \frac{1}{20}, \ \gamma_2 = 0, \ N_0 = 0 \ (rojo), \ 0.5 (azul), \ 1 \ (verde)
$$

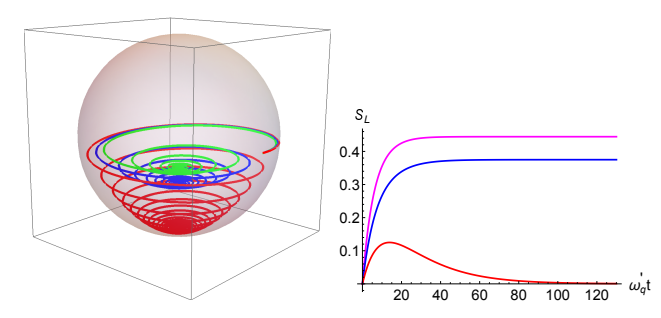

Figure: Evolución del vector de Bloch y [gra](#page-40-0)[do](#page-42-0)[de](#page-41-0) [m](#page-42-0)[ez](#page-0-0)[cla](#page-42-0) $\leq$ Ε  $290$ 

### <span id="page-42-0"></span>41. Decoherencia del qubit

 $\blacktriangleright$  Pasamos al IP

$$
(\rho_q)_I(t)=e^{\frac{i}{\hbar}H_qt}\rho_q(t)e^{-\frac{i}{\hbar}H_qt}\qquad\text{con}\quad H_q=\frac{\hbar\omega_q'}{2}\sigma_z
$$

#### $\blacktriangleright$  En el IP se tiene

 $\langle 2|(\rho_q)_I(t)|2\rangle = \langle 2|\rho_q(t)|2\rangle, \quad \langle 1|(\rho_q)_I (t)|1\rangle = \langle 1|\rho_q(t)|1\rangle$ ,  $\langle 2 | (\rho_q)_I(t) | 1 \rangle = e^{i\omega_q' t} \langle 2 | \rho(t) | 1 \rangle = \rho_{21}(0) e^{-[\gamma_0(N_0+1/2)+\gamma_2]t}$ 

 $\blacktriangleright$  La función de decoherencia es

$$
\Gamma(t) = -\left[\gamma_0 \left(N_0 + \frac{1}{2}\right) + \gamma_2\right] t = \Gamma_{vac}(t) + \Gamma_{th}(t)
$$

con

$$
\Gamma_{vac}(t) = -\left(\frac{\gamma_0}{2} + \gamma_2\right)t, \qquad \Gamma_{th}(t) = -\frac{\gamma_0}{2}N_0t
$$

 $\blacktriangleright$  El tiempo de decoherencia es

$$
\tau_c = \frac{1}{\gamma_0 \left(N_0 + \frac{1}{2}\right) + \gamma_2}
$$